### 1Lit<sub>2</sub>

### **PART ONE: READING**

### A/Comprehension:

## $(08<sub>pts</sub>)$

 $(15pts)$ 

Read the text carefully then do the activities.

Alexander Graham Bell invented the telephone in 1876. He first worked for his father. He developed a system for teaching deaf people to speak. This system, called Visible Speech, used symbols that showed the position of the throat, tongue, and lips in making sounds. From that early experiment. Bell became interested in the telephone.

**TEST 3** 

On March 10<sup>th</sup> 1876, during one experiment with his assistant Thomas Watson in separate rooms, Bell spilled some acid on his clothes by accident and said, "Mr. Watson.. Come here! I want you." Watson heard the message through the phone spring and came immediately. These were the first sentences ever transmitted over the telephone.

Today, people almost everywhere can speak to each other by telephone. There are even car phones, plane phones and mobile phones that transmit sounds through airwaves rather than telephone lines. The telephone has truly become an important part of everyday life for people all over the world.

**From Internet** 

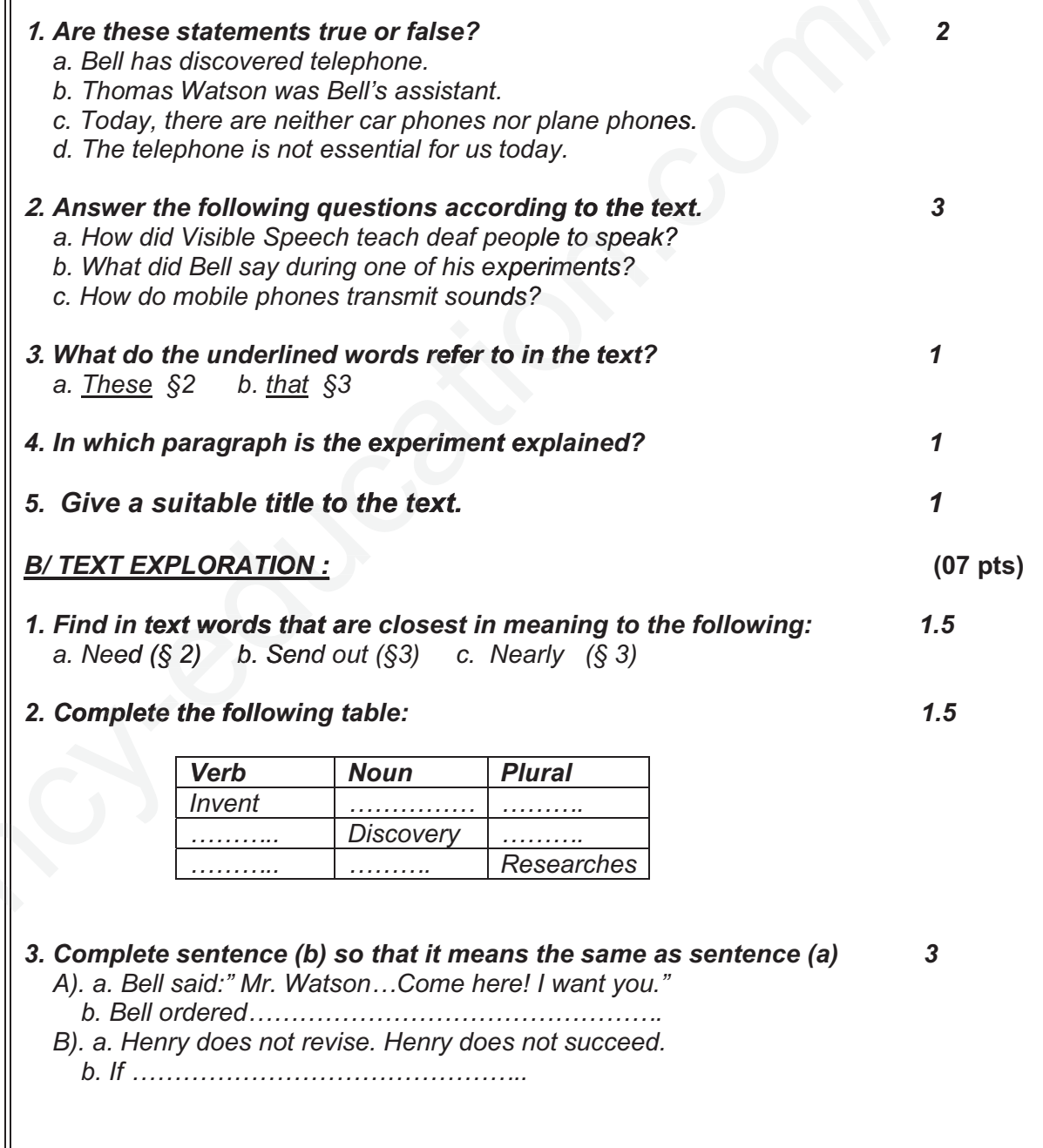

# 1as.ency-education.com

- C). a. Einstein formulated the theory of relativity.
- 4 Classify the following words according to the pronunciation of their final "s" springs  $-$ asks  $-$  speeches  $-$  tongues  $\mathcal I$

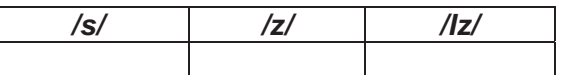

### **PART TWO: WRITTEN EXPRESSION (05 pts)**

### **TOPIC**

Write a short paragraph about a home laborsaving device, its profile and its inventor(s).

1as.ency-education.com